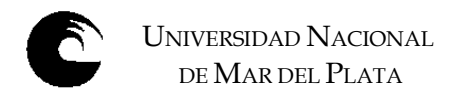

**AÑO: 2012** 

### **DATOS DE LA ASIGNATURA**

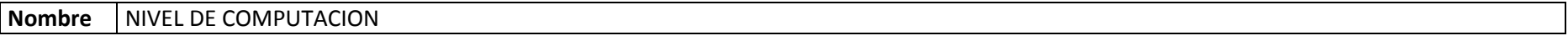

**Código** 300

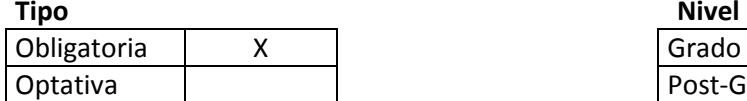

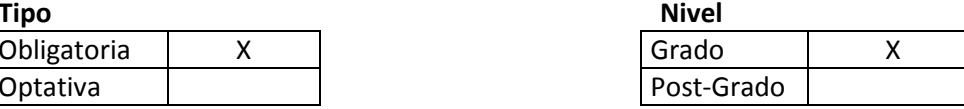

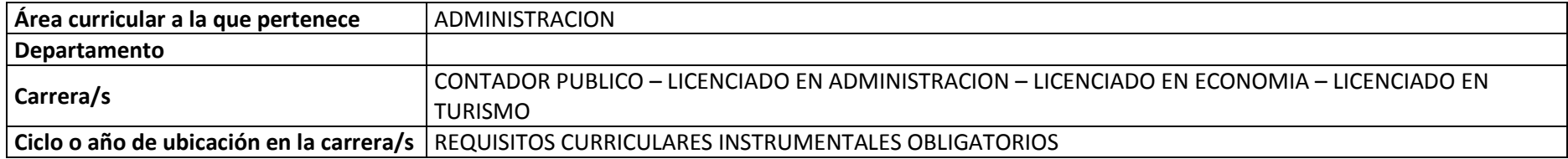

### **Carga horaria asignada en el Plan de Estudios**

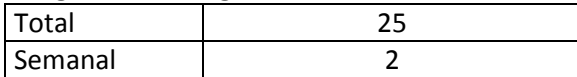

### **Distribución de la carga horaria (semanal) presencial de los alumnos**

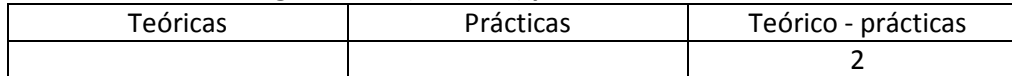

# **Relación docente - alumnos**

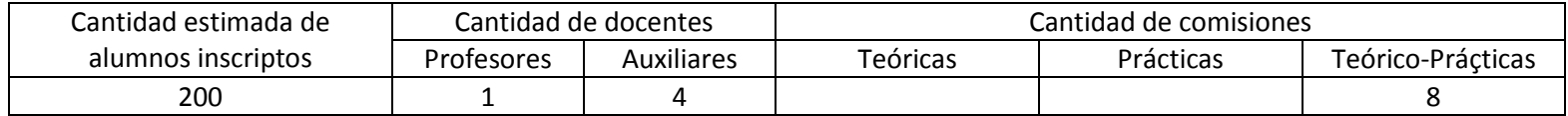

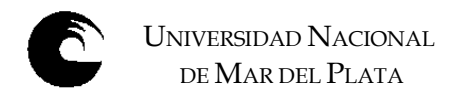

# **COMPOSICIÓN DEL EQUIPO DOCENTE**

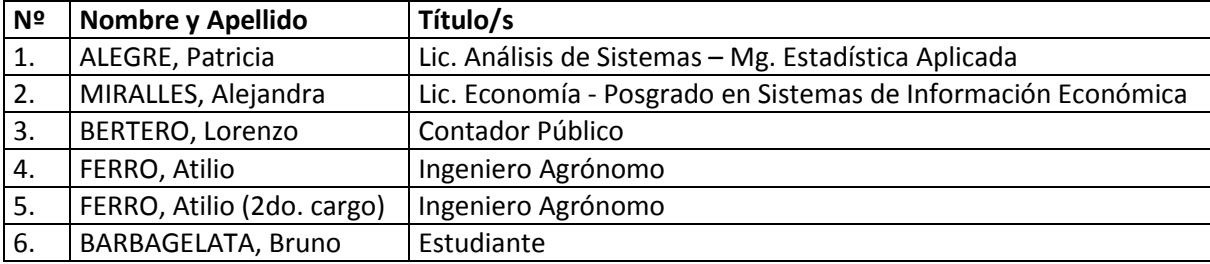

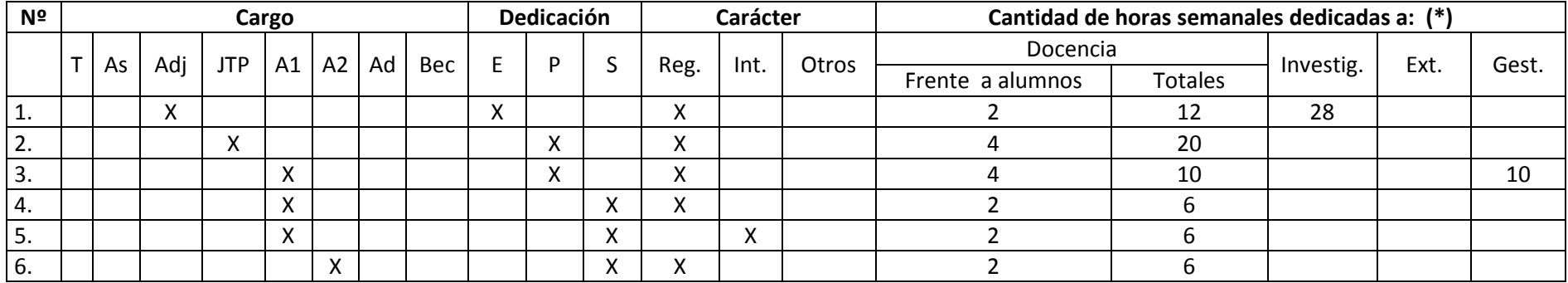

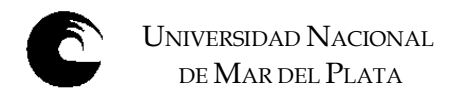

#### **PLAN DE TRABAJO DEL EQUIPO DOCENTE**

#### **Objetivos de la asignatura**

- Obtener la noción general en la organización y el manejo de datos.
- •Conocer las características particulares de las planillas de cálculo, sus funciones y utilidad.
- $\bullet$ Lograr obtener información a partir de los datos presentándola de manera organizada utilizando las herramientas informáticas.

#### **Enunciación de la totalidad de los contenidos a desarrollar en la asignatura**

UNIDAD 1: Conceptos básicos de la planilla de cálculo.

Elementos de la pantalla. Ingreso y modificación de datos. Tipos de datos. Guardar, cerrar y abrir un libro. Crear un nuevo libro. Selección de celdas y rangos de celdas. Ancho de columna. Alto de fila. Insertar filas, columnas y celdas. Eliminar filas, columnas y celdas. Fuente tipográfica. Alineación. Formatos numéricos. Mover y copiar celdas. Pegado especial.

UNIDAD 2: Concepto de libro. Fórmulas y funciones.

Concepto y manejo de un libro. Cambio de nombre de las hojas. Insertar y eliminar hojas. Relación entre las hojas. Funciones matemáticas: SUMA, SUMAR.SI. Funciones estadísticas: CONTAR, CONTARA, CONTAR.SI, MAX, MIN, PROMEDIO. Funciones de texto: IZQUIERDA, DERECHA, EXTRAE, VALOR. Función lógica: SI.

UNIDAD 3: Referencia relativa y nombre de rango. Confección de gráficos.

Referencia relativa de celdas y nombre de rango, uso en fórmulas y funciones. Confección de gráficos. El asistente para gráficos. Edición de un gráfico.

### UNIDAD 4: Formatos especiales. Impresión.

Definición de líneas y recuadros. Color de frente y fondo. Formatos especiales. Formato condicional. Ocultar y mostrar filas y columnas. Inmovilizar y movilizar paneles. Obtención automática de datos correlativos. Vista preliminar. Configuración de página. Inserción de saltos de página manuales. Impresión de una planilla. Incorporación de comentarios.

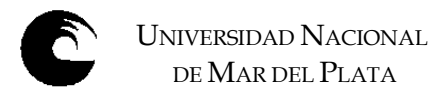

UNIDAD 5: Ordenamientos, subtotales y filtros.

Ordenar una base de datos: clave principal y secundaria. Obtener subtotales en una base de datos. Filtrar registros de una base de datos: filtros automáticos.

UNIDAD 6: Validación de datos. Función de búsqueda. Tablas dinámicas.

Validación de ingreso de datos. Función de búsqueda: BUSCARV. Tablas dinámicas: diseño de una tabla dinámica. Definición de campos en el área de página, fila, columna y datos. Actualizar datos de la tabla. Formato numérico y opciones de resumen de los datos de la tabla.

### **Bibliografía**

GUIA DE ESTUDIO elaborada por la cátedra, 2011.

CHARTE OJEDA, F. "Microsoft Office Excel 2007 Guía Práctica. Editorial Anaya Multimedia, 2007.

CHARTE OJEDA, F. "Microsoft Office Excel 2007 Manual Avanzado. Editorial Anaya Multimedia, 2007.

DODGE, M. "El libro de Microsoft Office Excel 2007. Editorial Anaya Multimedia, 2007.

HART-DAVIS, G. "Microsoft Office Excel 2007 Paso a Paso. Editorial McGraw-Hill, 2007.

# **Descripción de actividades de aprendizaje**

El cursado de esta asignatura es de carácter no obligatorio. Los alumnos pueden concurrir al horario de la comisión elegida en donde los docentes a cargo desarrollan los contenidos previstos en cada clase o bien pueden abordar los temas de manera individual en base a una guía de estudio proporcionada por la cátedra. Esta guía incluye el desarrollo de los temas teóricos, con una explicación detallada de cada uno, ejemplos completos para desarrollar en el computador y actividades prácticas relacionadas a cada unidad. Estas actividades permiten que el alumno compruebe si logró una buena comprensión de cada tema y si es capaz de aplicar las herramientas. Para los alumnos que lo soliciten, la cátedra dispone de ejercitación adicional de refuerzo. De esta manera cada alumno realiza un mejor aprovechamiento del tiempo que dedica a la materia, llevando los temas a su ritmo de aprendizaje y ampliando aquellos los que son de su interés particular.

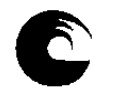

UNIVERSIDAD NACIONAL DE MAR DEL PLATA

Además se proponen dos actividades integradoras que consisten en trabajos que engloban los contenidos que serán evaluados en cada parcial. El objetivo de estas actividades es que el alumno desarrolle casos completos y relacione las herramientas aplicadas en cada una de las actividades obteniendo de esta forma un manejo más amplio de las aplicaciones.

### **Cronograma de contenidos, actividades y evaluaciones – 1er. Cuatrimestre 2012**

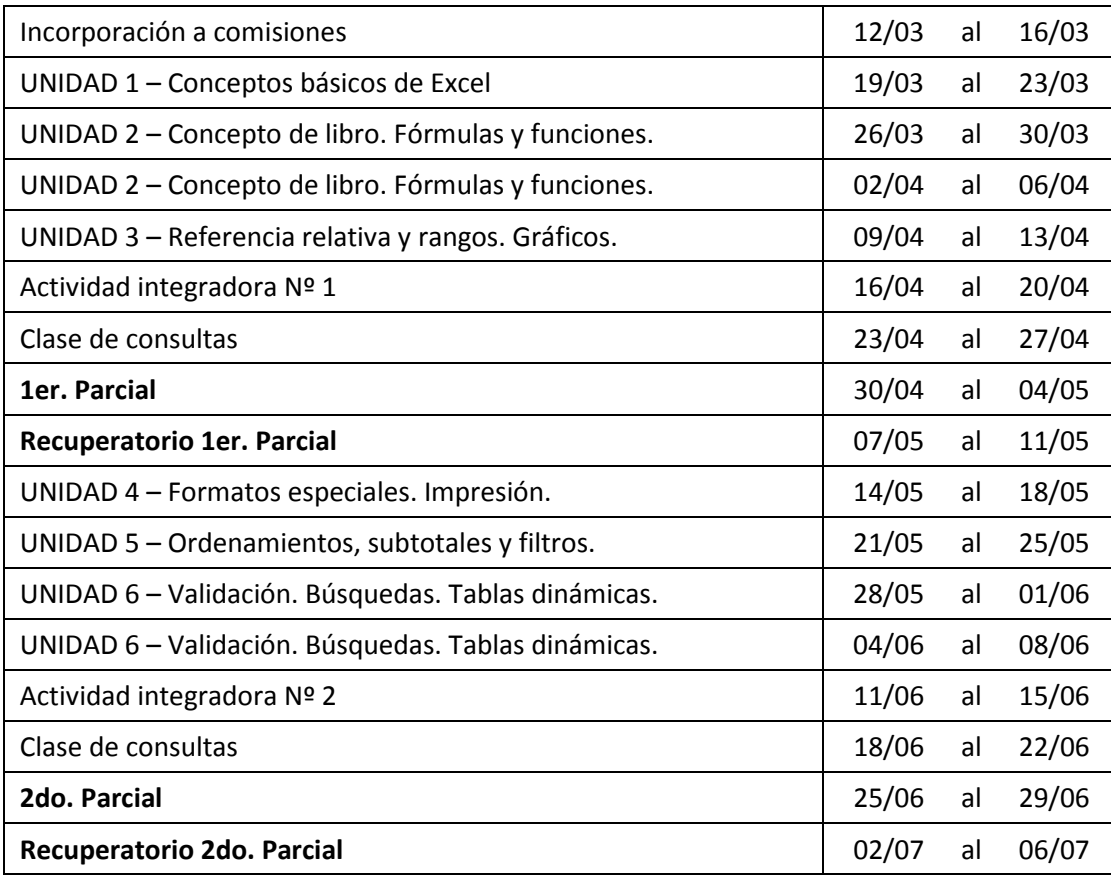

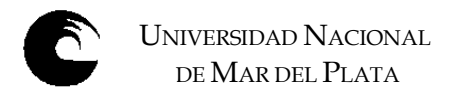

#### **Procesos de intervención pedagógica**

Para el desarrollo de los temas y con la finalidad de que el alumno reciba apoyo por parte de un docente, la cátedra dispone dos modalidades:

- Clases presenciales: los docentes exponen los contenidos en forma teórica junto al desarrollo de ejemplos prácticos.
- Tutorías: los alumnos desarrollan los temas detallados en la guía de estudios de manera individual y elaboran las actividades prácticas con la asistencia del docente.

Ambos modalidades se llevan a cabo en el Laboratorio de Computación para lo cual se programan comisiones de no más de 20 alumnos cada una a cargo de un docente de la cátedra. La finalidad de esta organización es garantizar que cada alumno que concurra en un horario determinado pueda disponer de una máquina tanto para realizar la práctica como para rendir los parciales. De todos modos, en la medida que haya máquinas disponibles, los alumnos pueden concurrir en otros horarios para completar su aprendizaje.

#### **Evaluación**

Los alumnos pueden optar entre dos modalidades de evaluación:

Promocional: Los alumnos deberán incorporarse en alguna de las comisiones programadas en donde se llevarán a cabo las clases o tutorías y las evaluaciones. Deberán rendir dos parciales o sus recuperartorios durante las semanas especificadas en el día y horario asignado a cada comisión. Para aprobar la materia es requisito aprobar ambos parciales o sus respectivos recuperatorios con una nota mínima de 4 en cada uno y una nota promedio de 6 o más.

Libre: aquellos alumnos que opten por esta modalidad y también aquellos no hayan cumplido con los requisitos de la modalidad promocional, podrán rendir una evaluación final. Para ello están previstas distintas fechas durante el transcurso de todo el año lectivo.

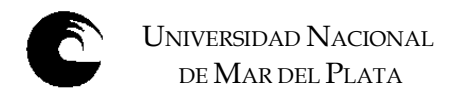

#### **Asignación y distribución de tareas de cada uno de los integrantes del equipo docente**

#### ALEGRE, Patricia – Profesora Adjunta a cargo

Actualización y presentación de contenidos. Actualización de la Guía de Estudio. Dictado de clases en una comisión. Confección de exámenes parciales, recuperatorios y finales. Evaluaciones parciales y recuperatorios. Evaluaciones finales. Armado y presentación del listado de alumnos.

### MIRALLES, Alejandra – Jefa de Trabajos Prácticos

Actualización de la Guía de Estudio. Dictado de clases y tutorías en dos comisiones. Confección de exámenes parciales, recuperatorios y finales. Evaluaciones parciales y recuperatorios. Evaluaciones finales. Armado y presentación del listado de alumnos.

BERTERO, Lorenzo – Ayudante de Primera

Dictado de clases y tutorías en dos comisiones. Evaluaciones parciales y recuperatorios.

FERRO, Atilio – Ayudante de Primera

Dictado de clases y tutorías en dos comisiones. Evaluaciones parciales y recuperatorios.

BARBAGELATA, Bruno – Ayudante de Segunda

Colaboración en clases y tutorías en una comisión. Colaboración en evaluaciones parciales y recuperatorios.